**Καινοτόμος ευέλικτη μάθηση βασισμένη σε έργα**

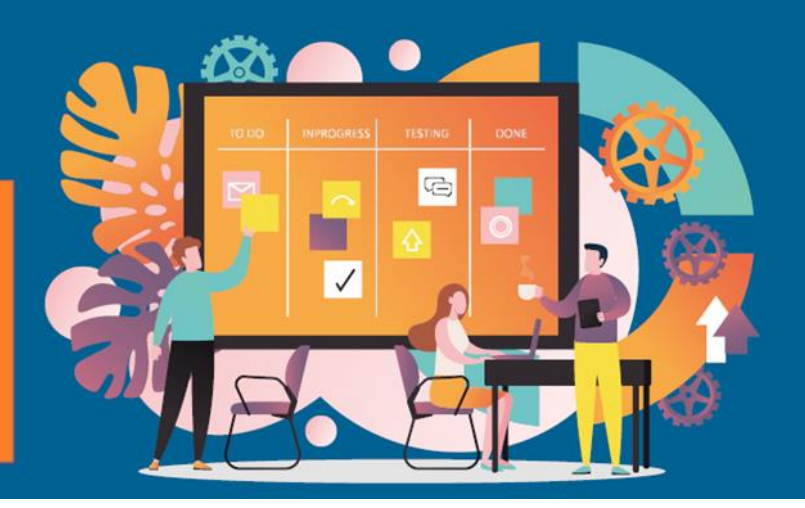

# **Agile2Learn Πρόγραμμα σπουδών Παράρτημα II Περιγραφή της δομής του κάθε μονάδα μέσα σε μια ενότητα Έγγραφα TB2**

Έργο: 2021-1-CZ01-KA220-VET-000025558 Πρόγραμμα Erasmus+

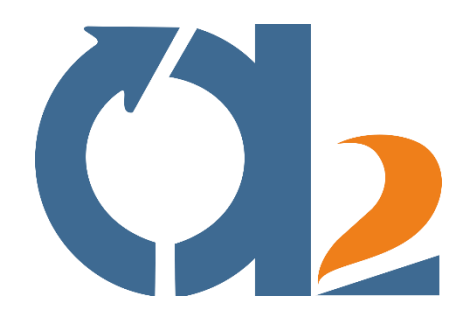

www.agile2learn.eu

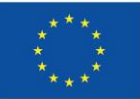

**Co-funded by** the European Union

1 μπορούν να θεωρηθούν υπεύθυνοι για αυτές.Χρηματοδοτείται από την Ευρωπαϊκή Ένωση. Ωστόσο, οι απόψεις και οι γνώμες που εκφράζονται είναι μόνο των συντακτών και δεν αντικατοπτρίζουν απαραίτητα εκείνες της Ευρωπαϊκής Ένωσης ή του Ευρωπαϊκού Εκτελεστικού Οργανισμού Εκπαίδευσης και Πολιτισμού (EACEA). Ούτε η Ευρωπαϊκή Ένωση ούτε ο EACEA

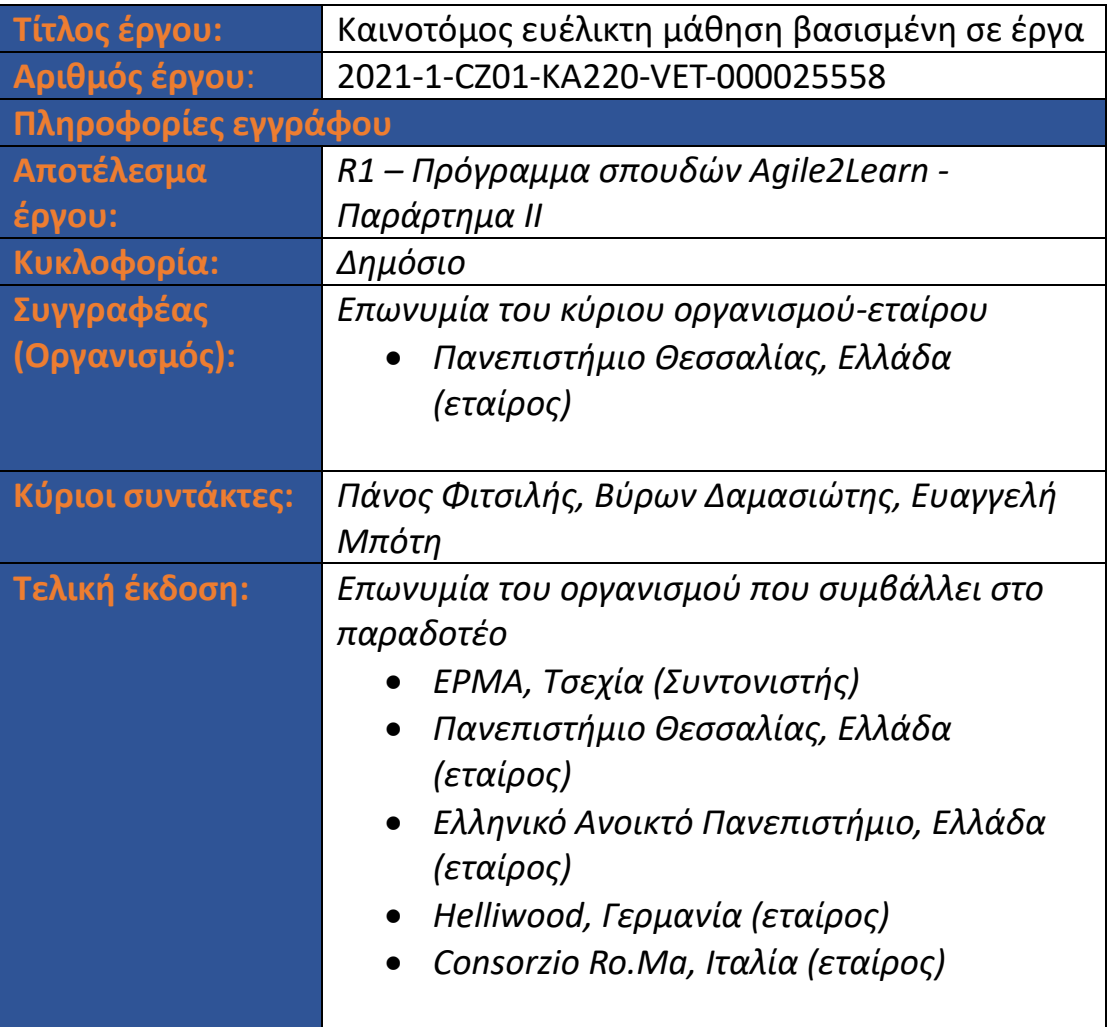

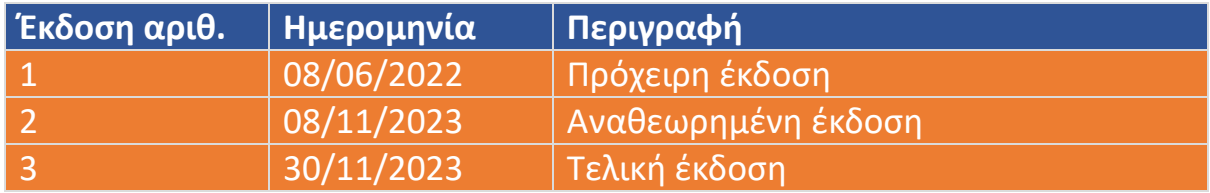

#### **Πίνακας περιεχομένων**

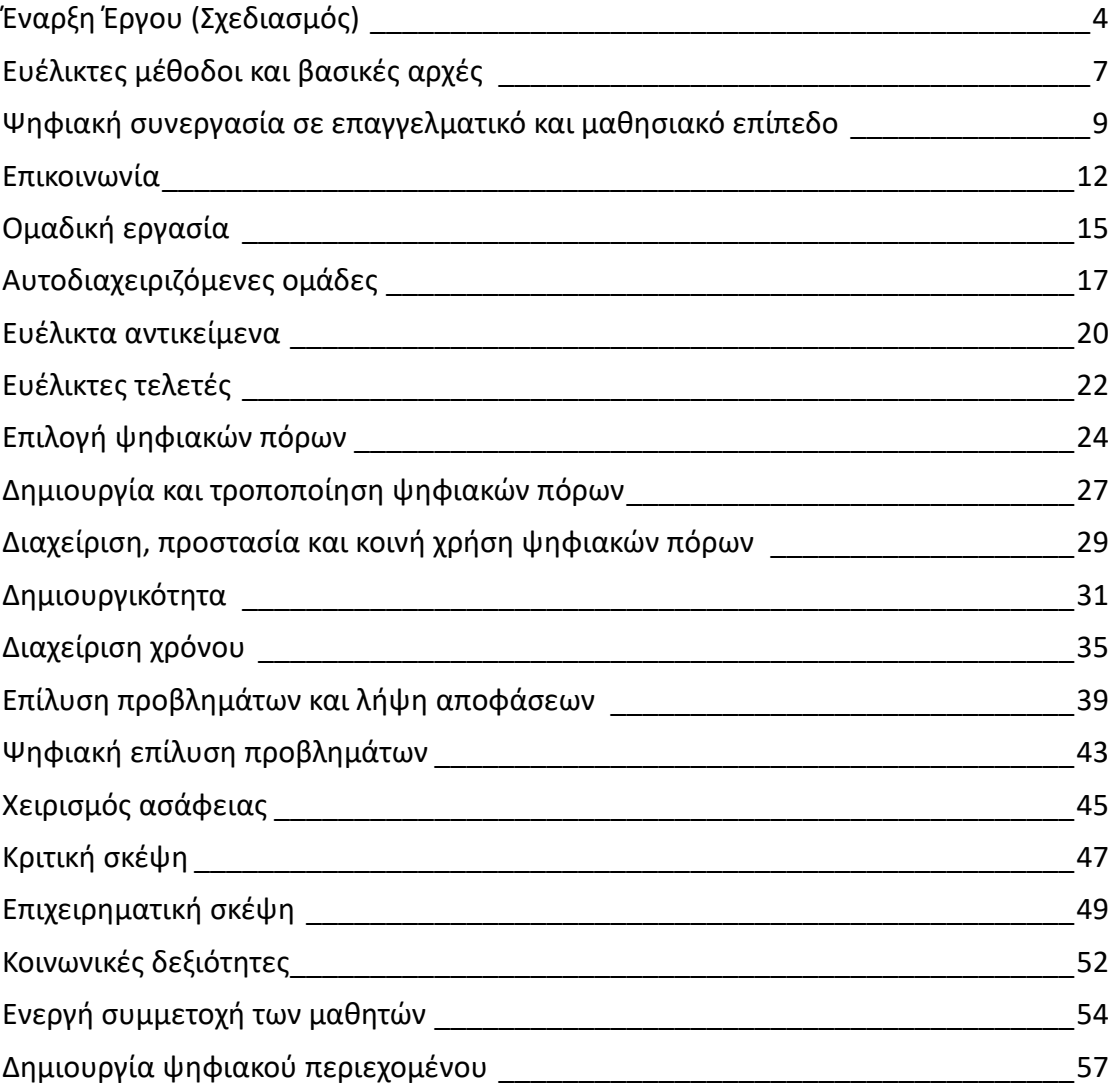

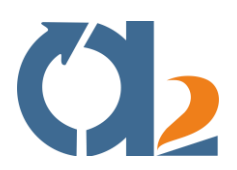

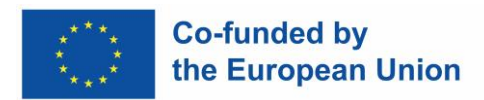

#### <span id="page-3-0"></span>**Έναρξη Έργου (Σχεδιασμός)**

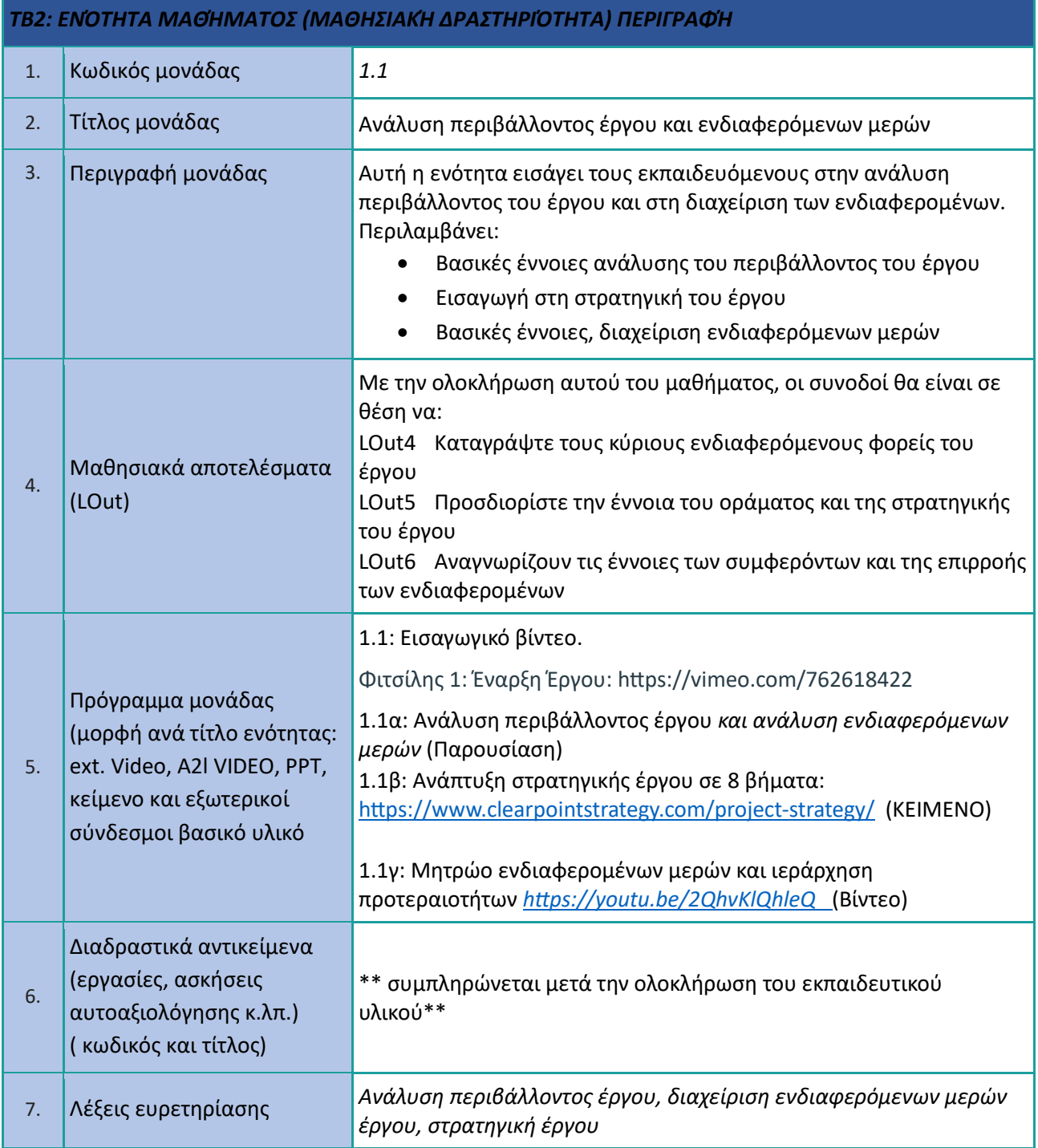

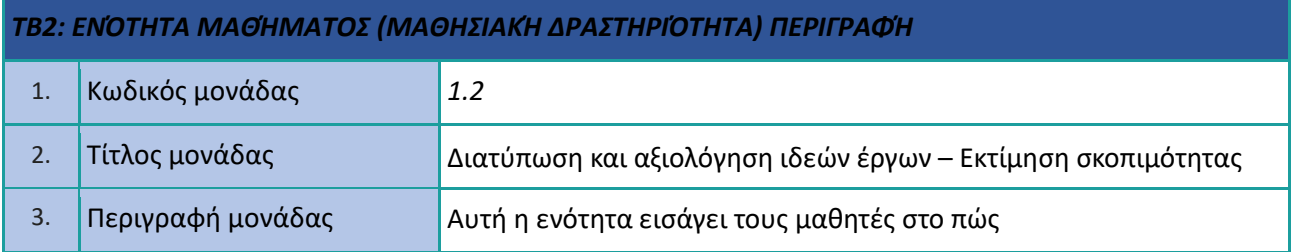

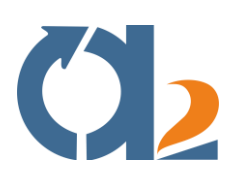

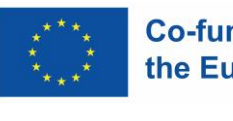

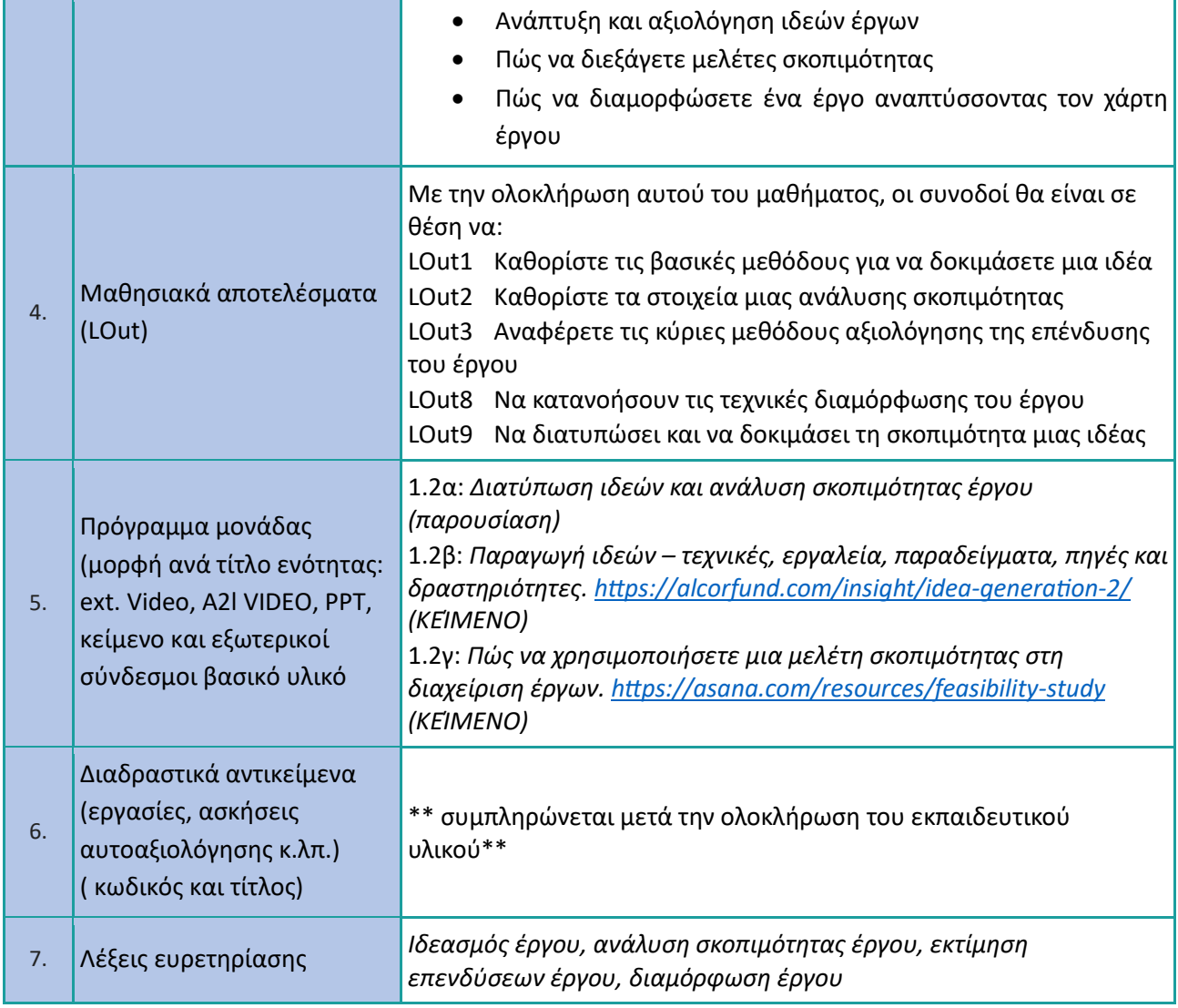

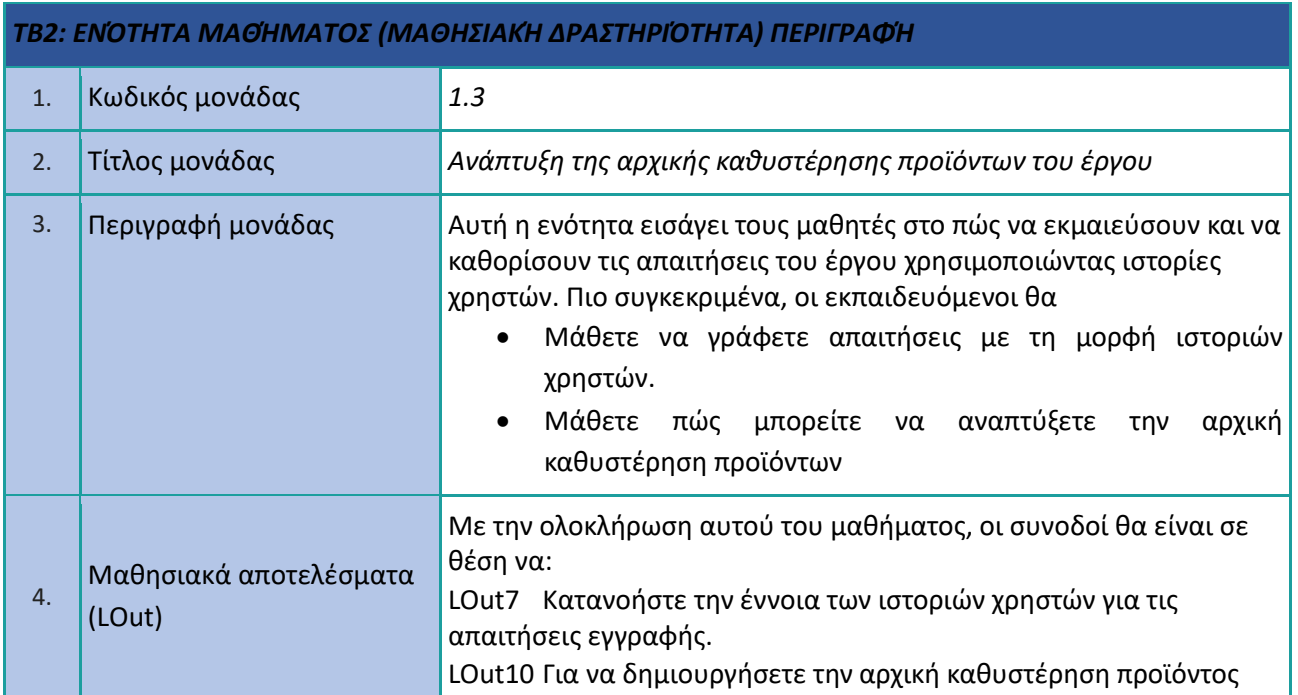

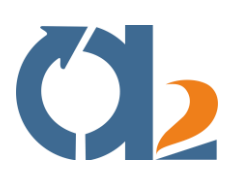

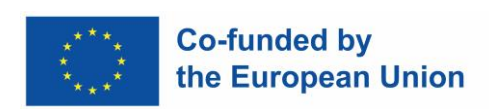

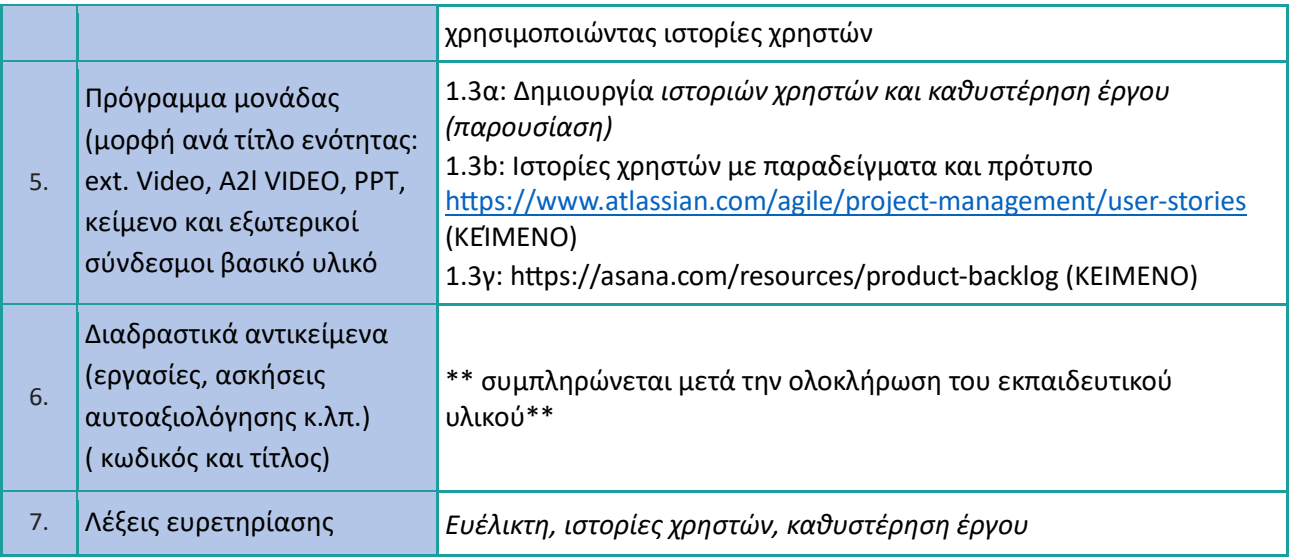

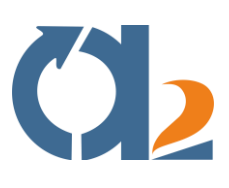

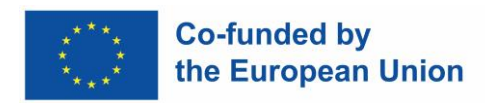

### <span id="page-6-0"></span>**Ευέλικτες μέθοδοι και βασικές αρχές**

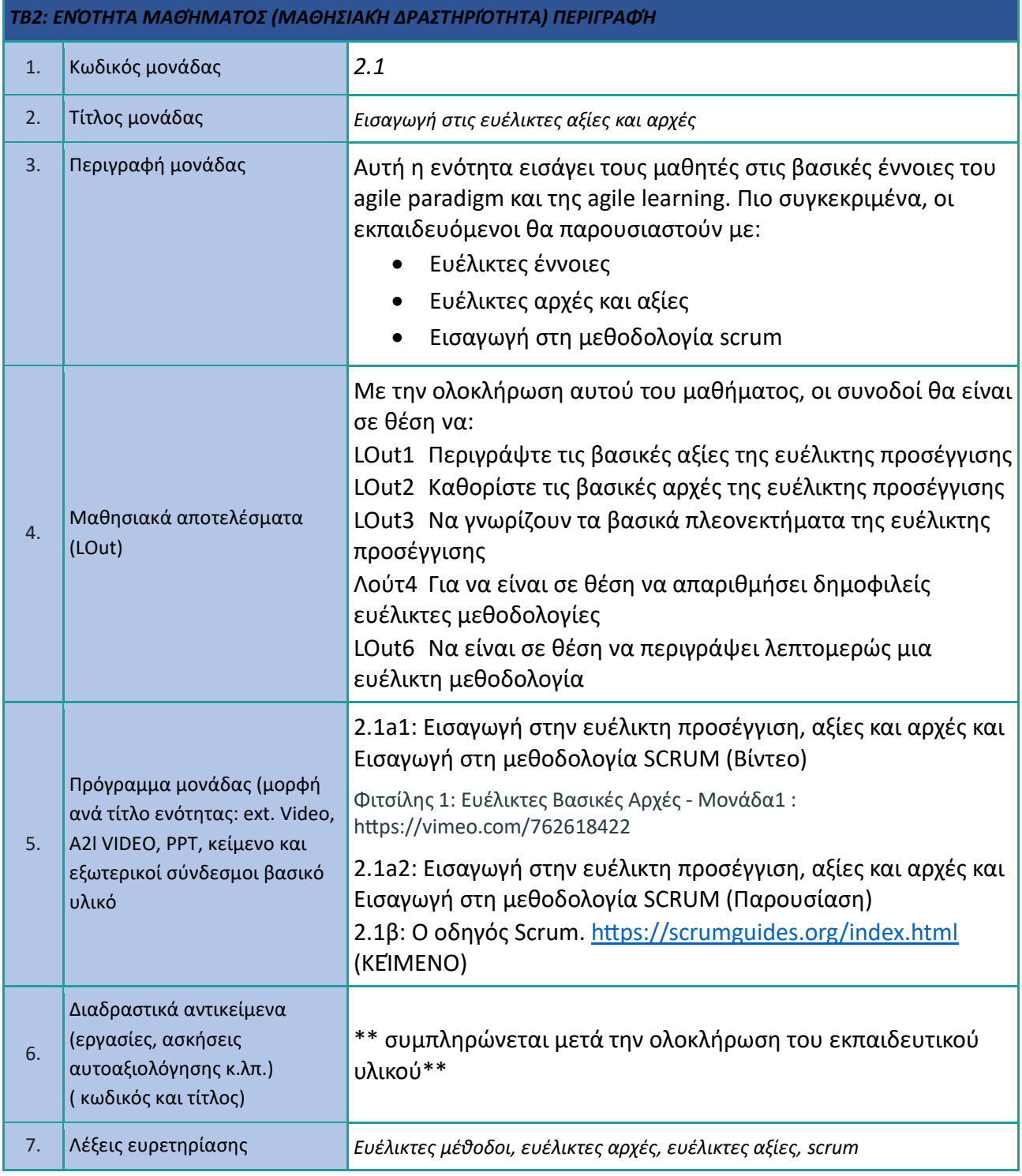

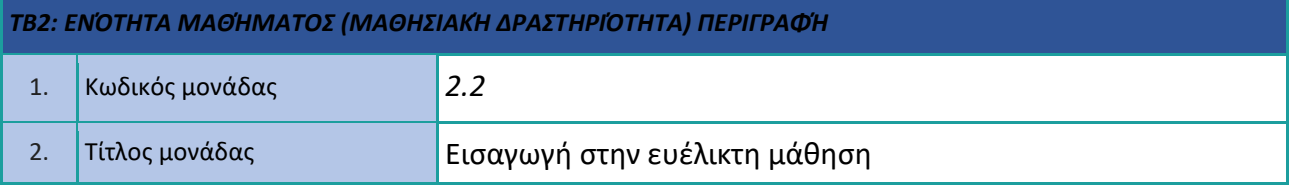

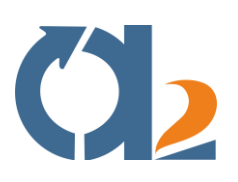

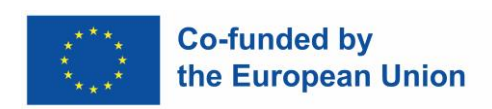

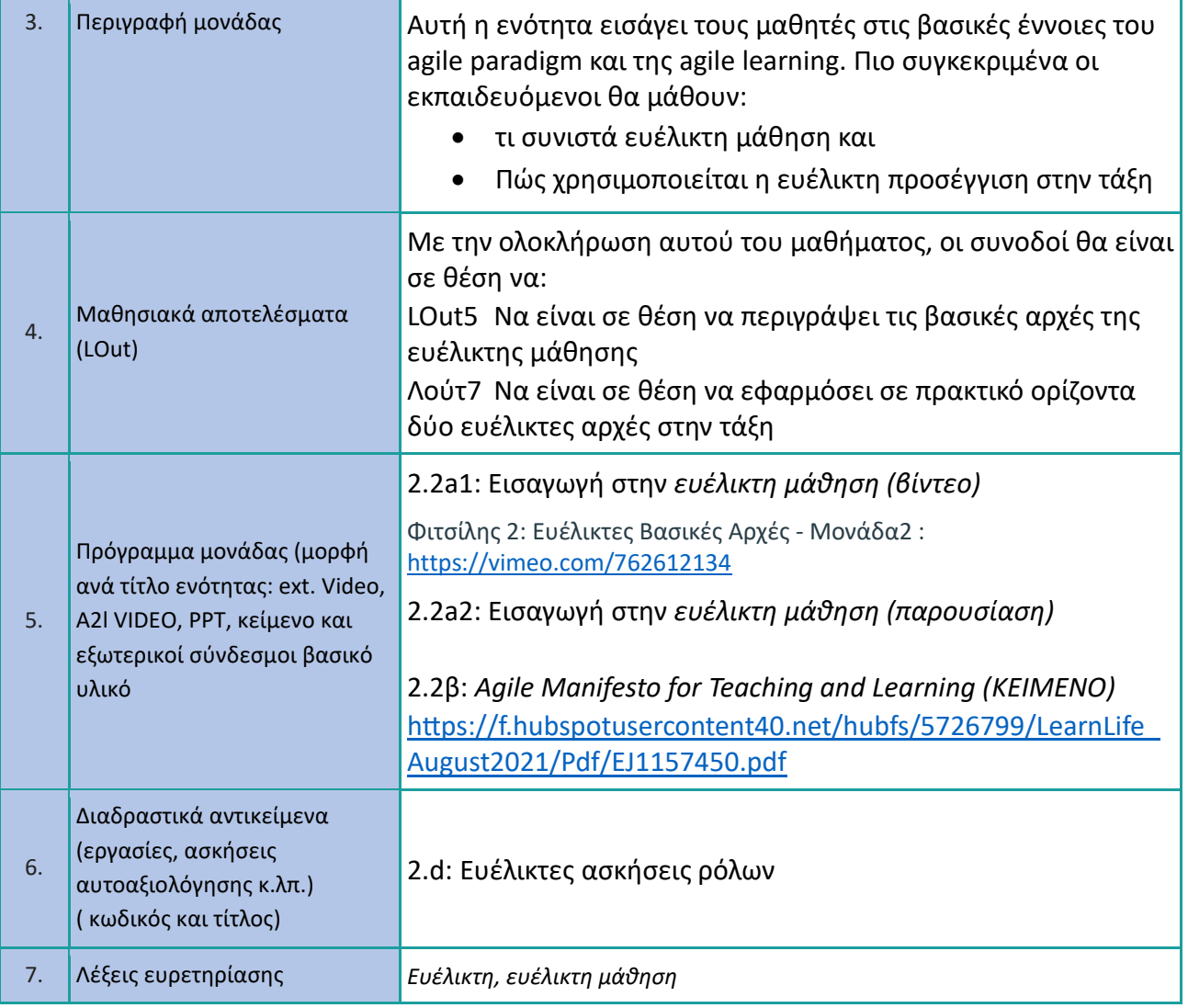

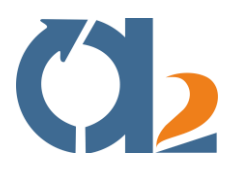

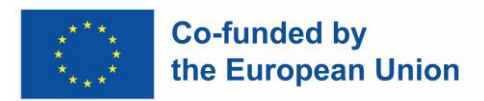

#### <span id="page-8-0"></span>**Ψηφιακή συνεργασία σε επαγγελματικό και μαθησιακό επίπεδο**

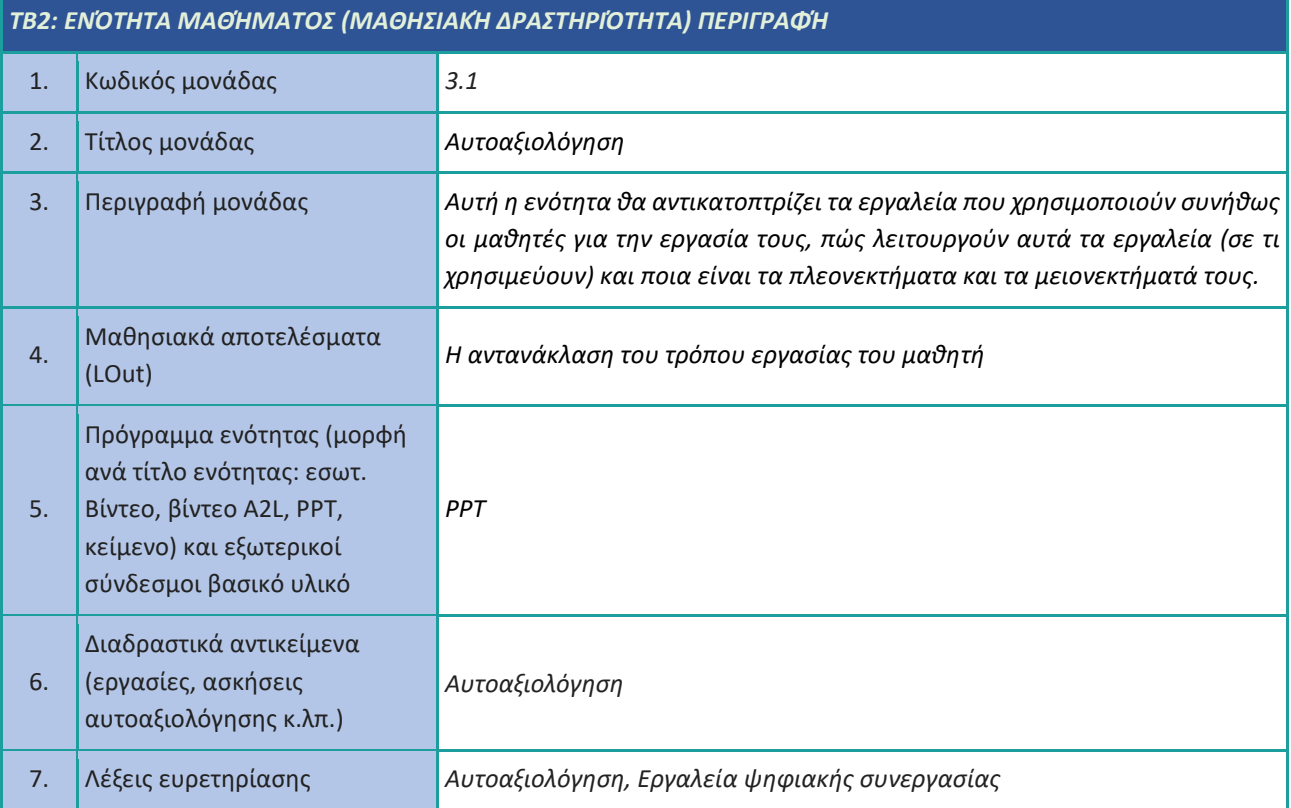

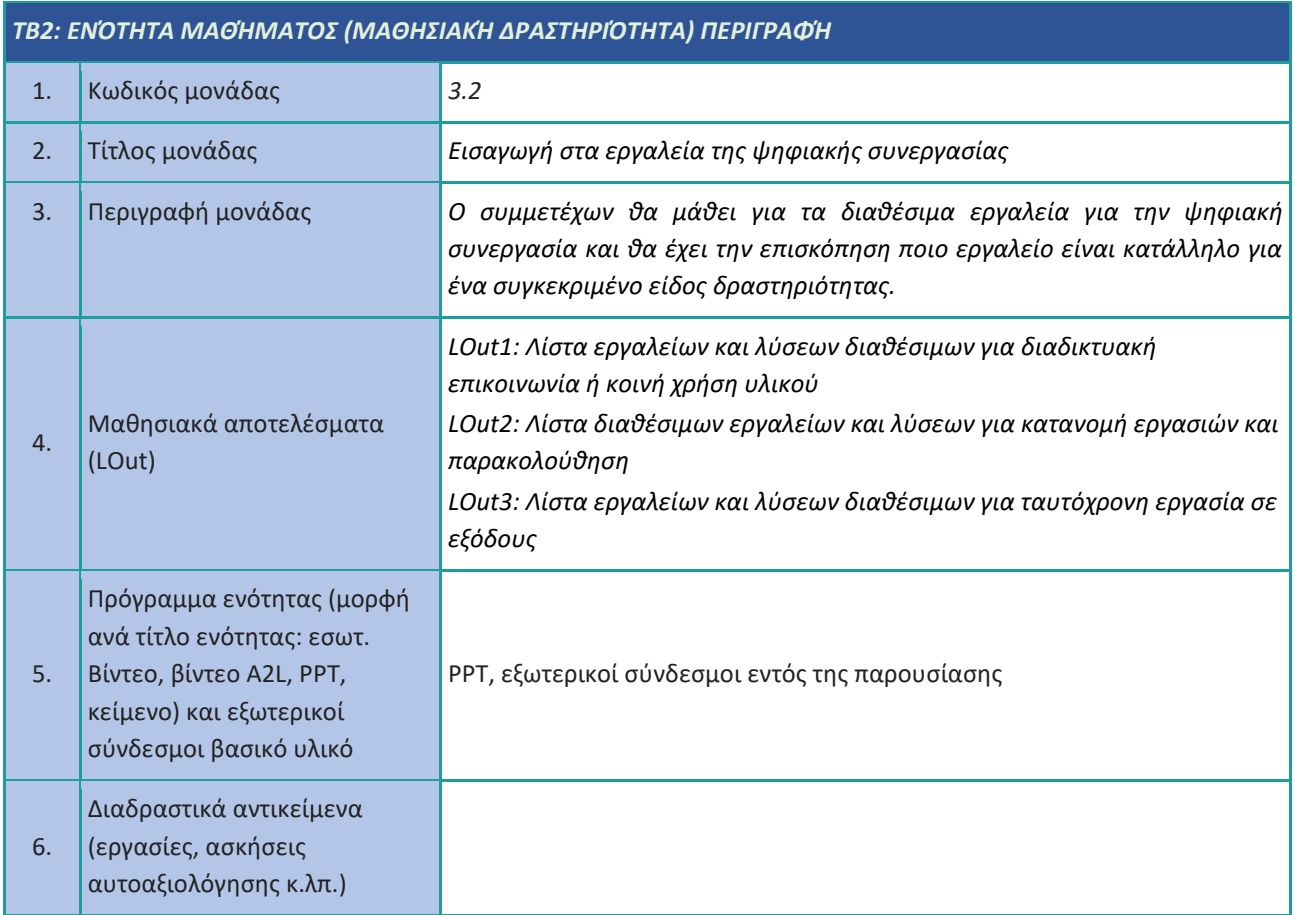

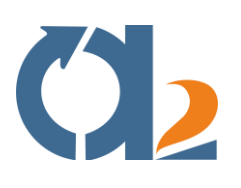

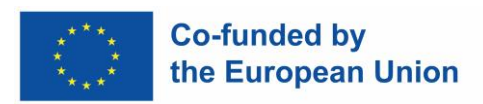

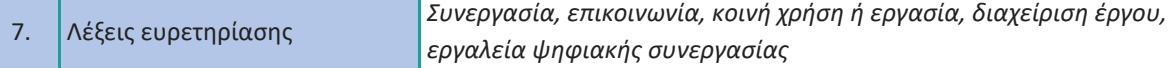

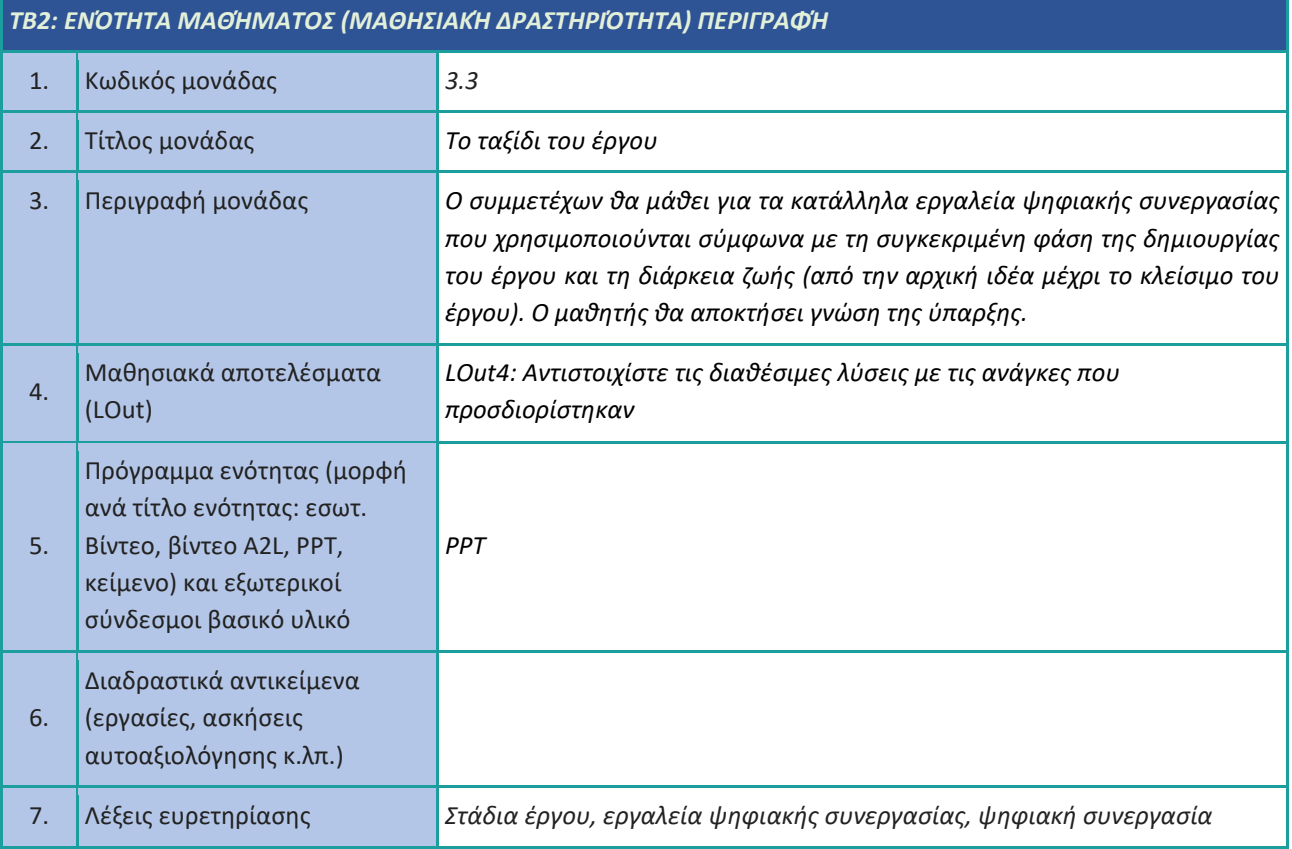

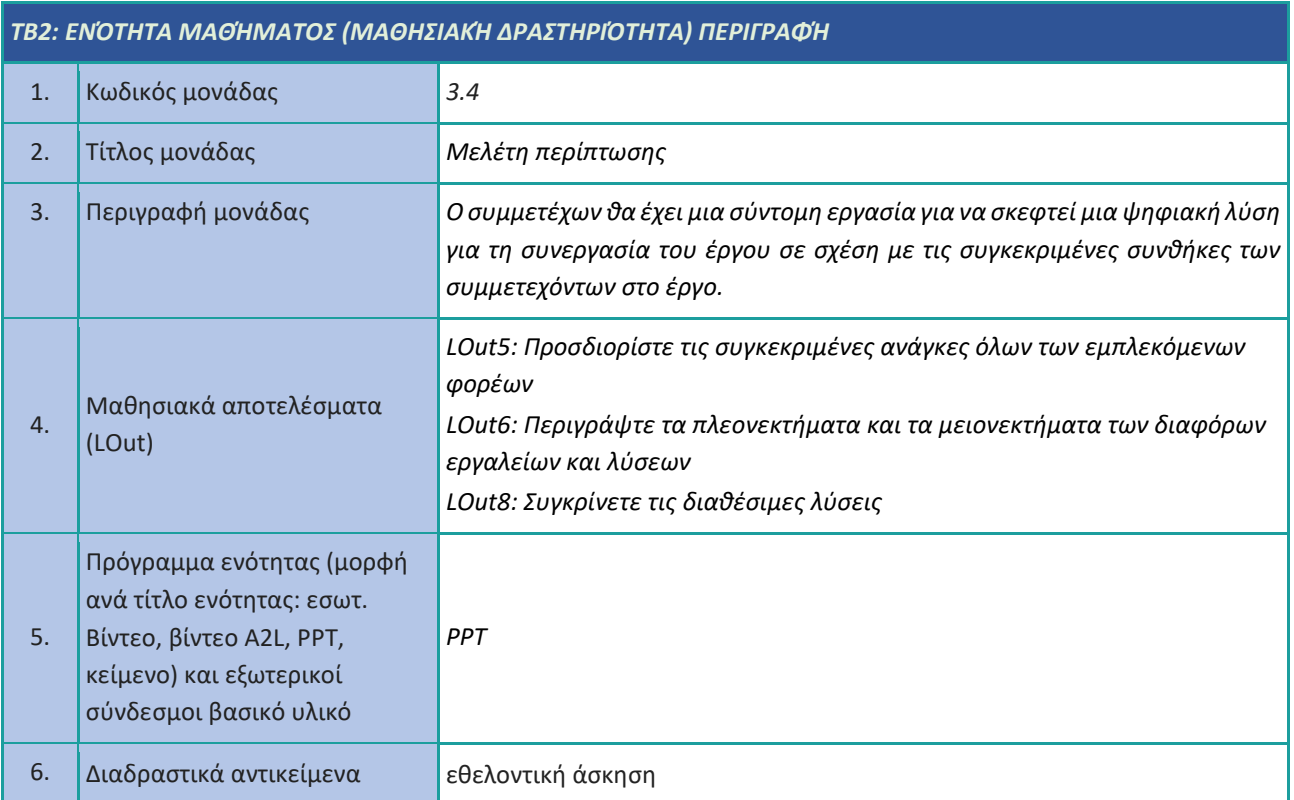

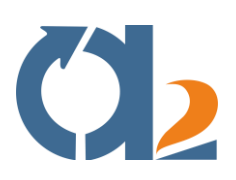

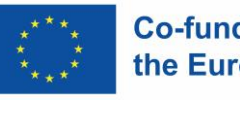

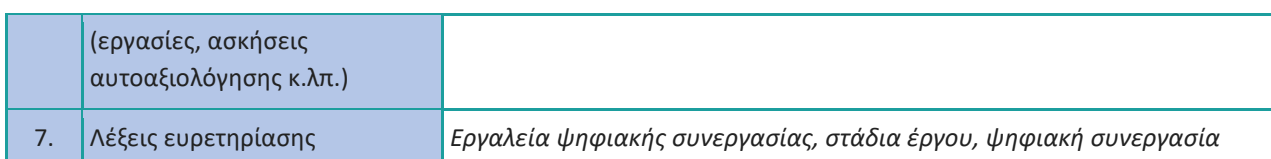

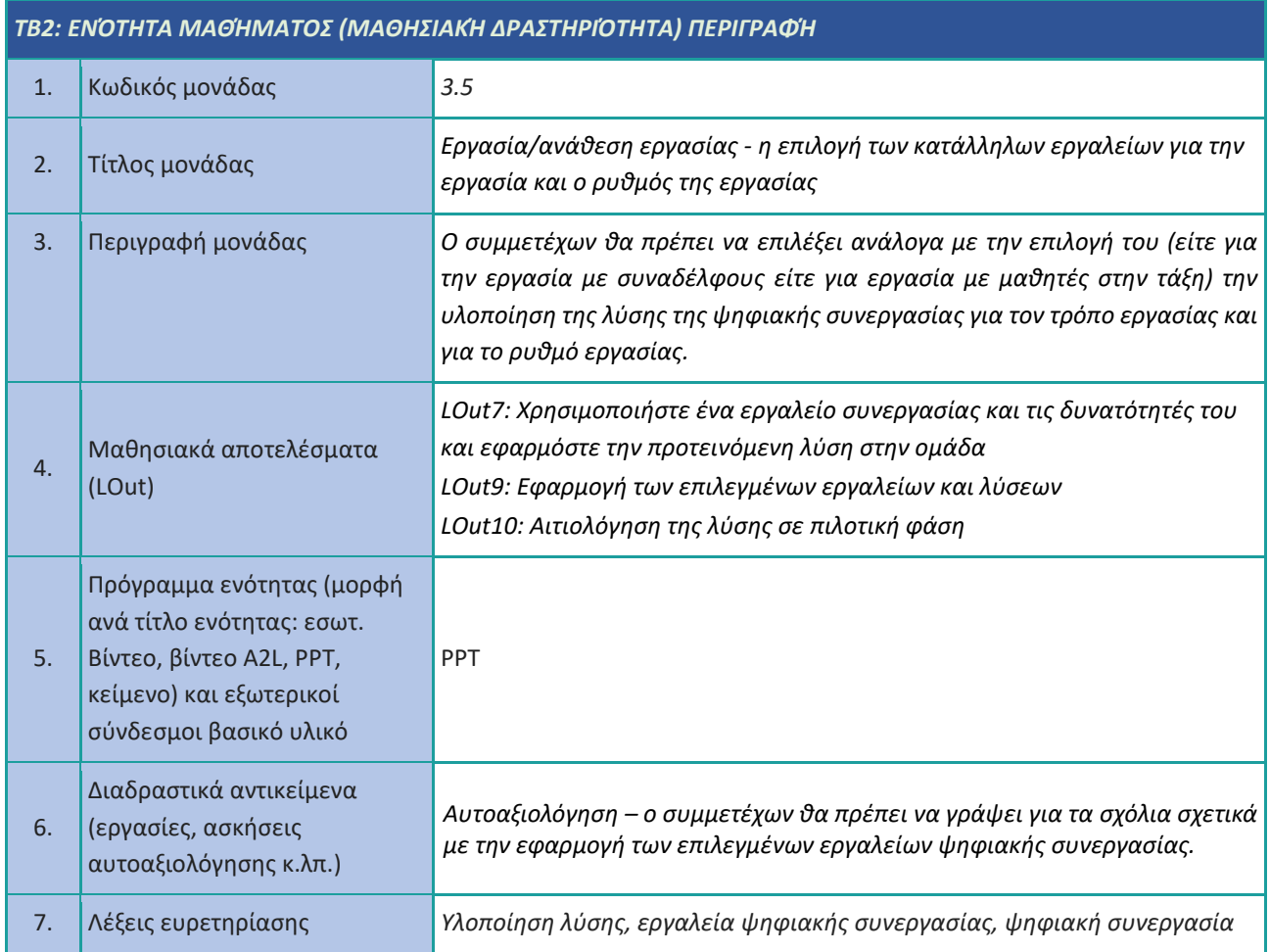

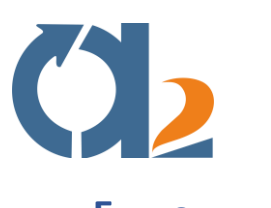

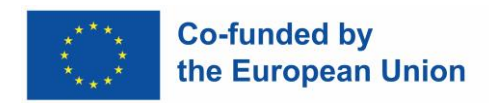

### <span id="page-11-0"></span>**Επικοινωνία**

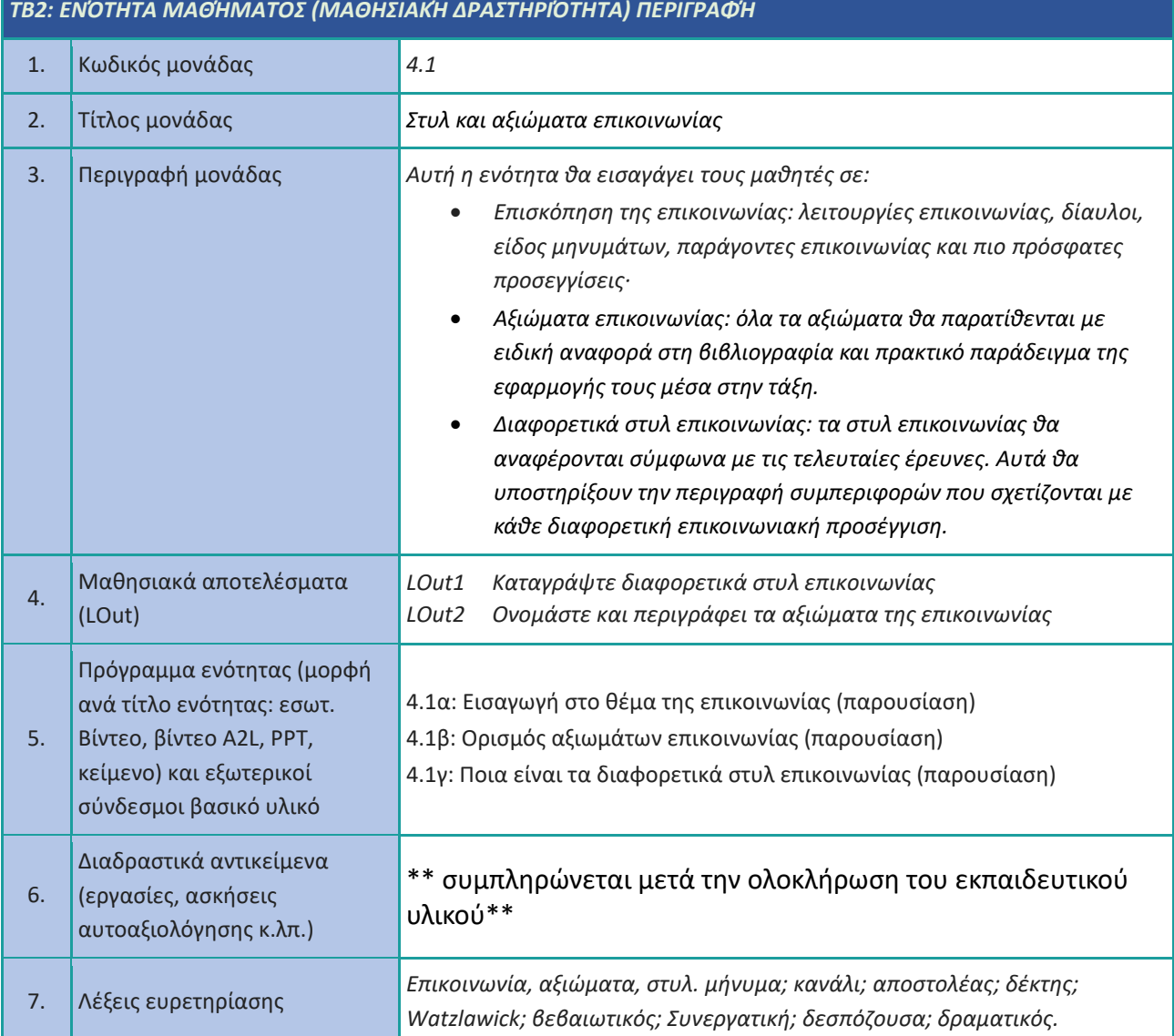

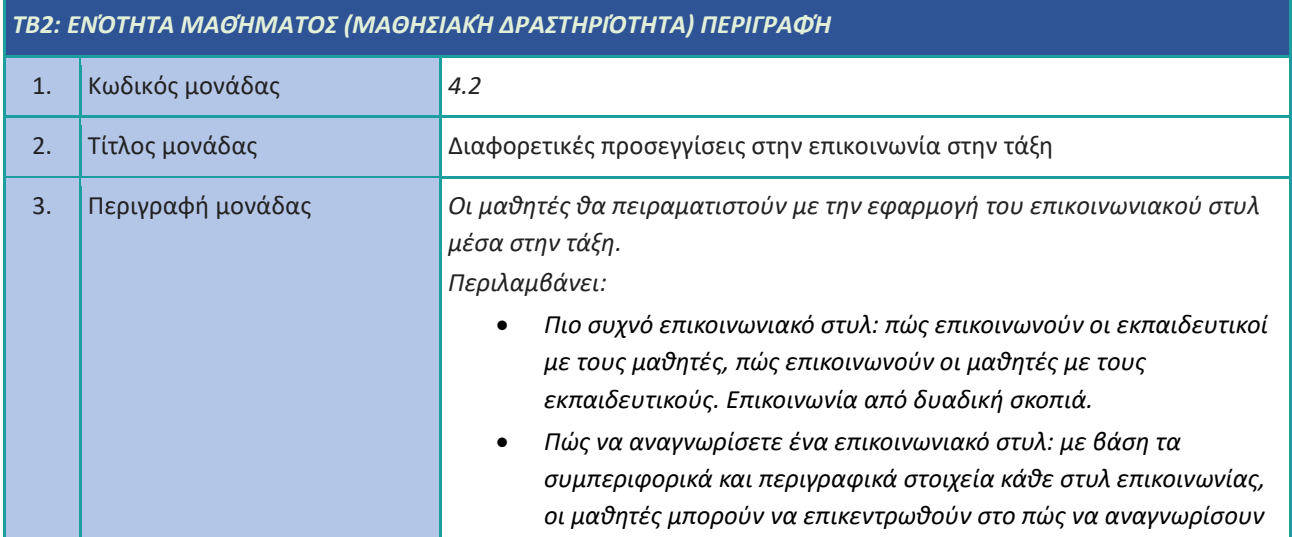

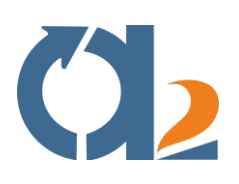

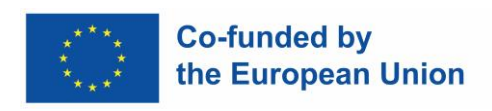

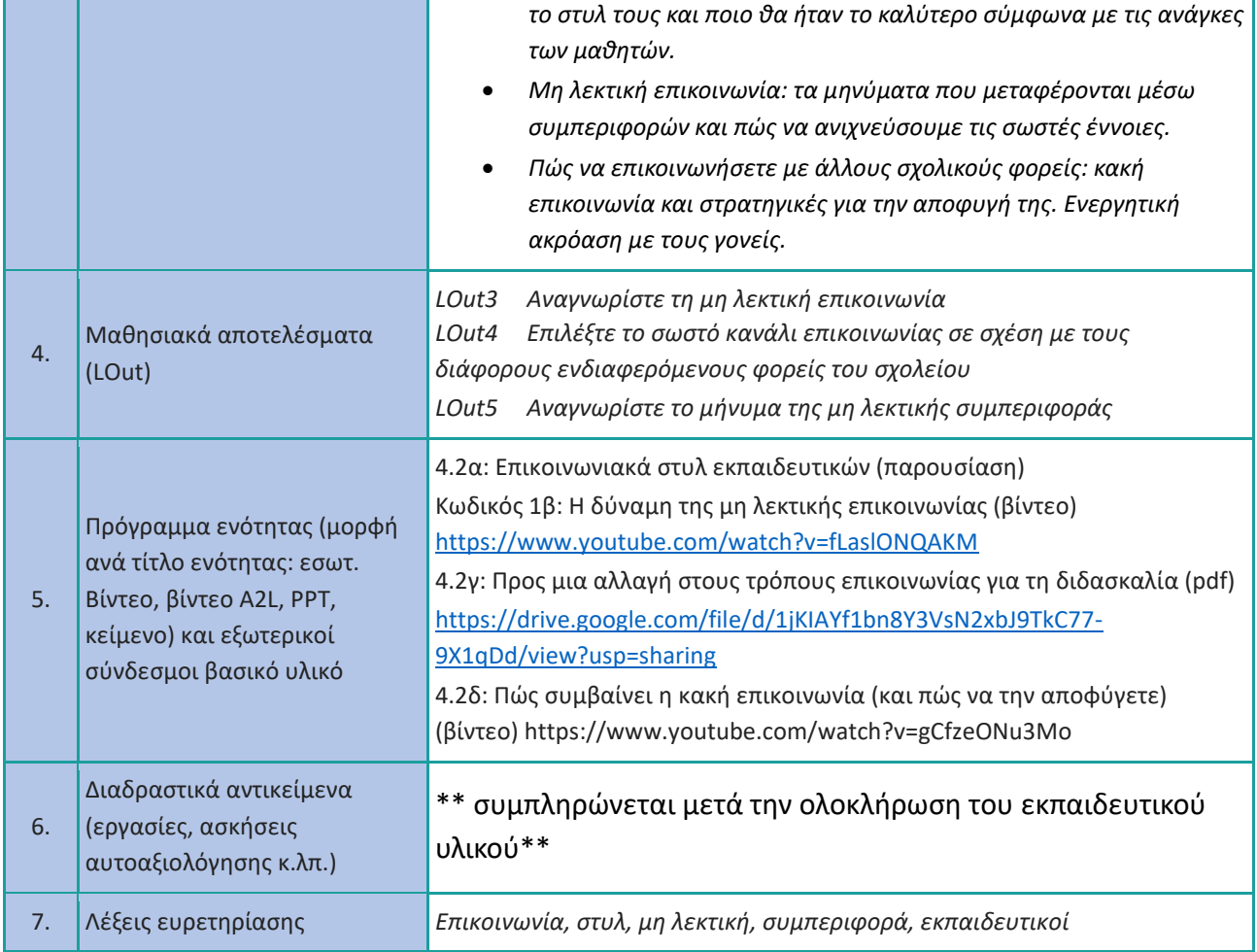

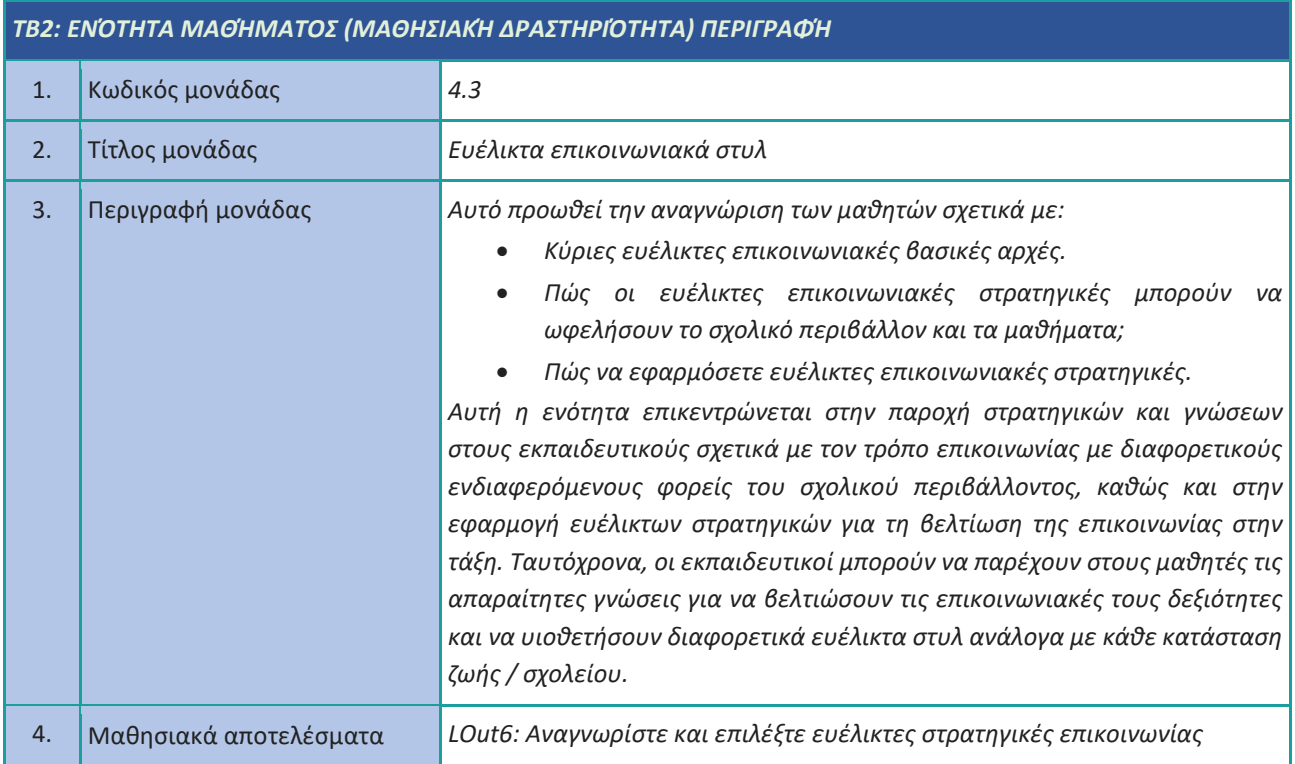

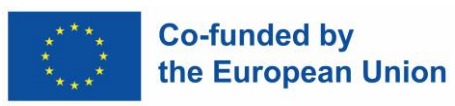

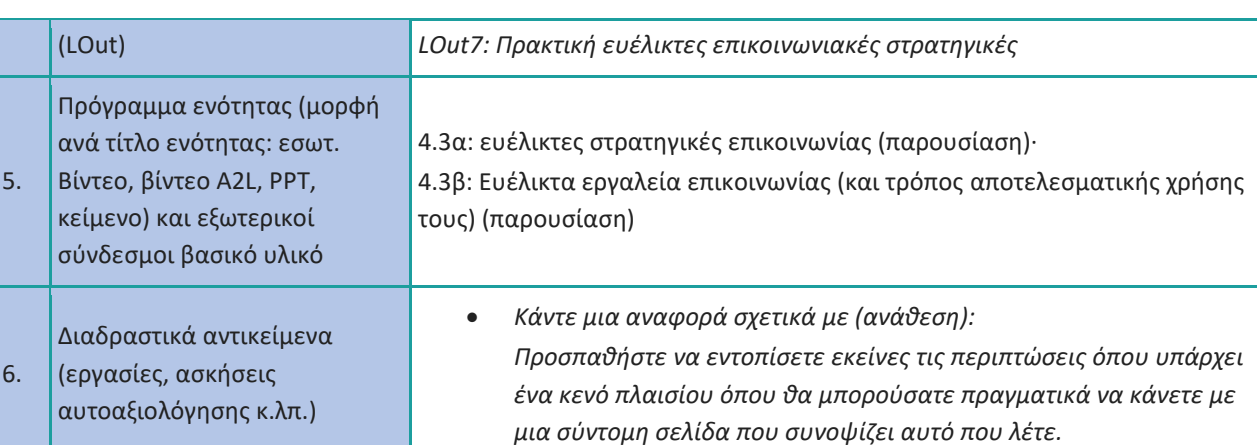

7. Λέξεις ευρετηρίασης *Ευέλικτη επικοινωνία, ευέλικτες στρατηγικές, εργαλεία επικοινωνίας.*

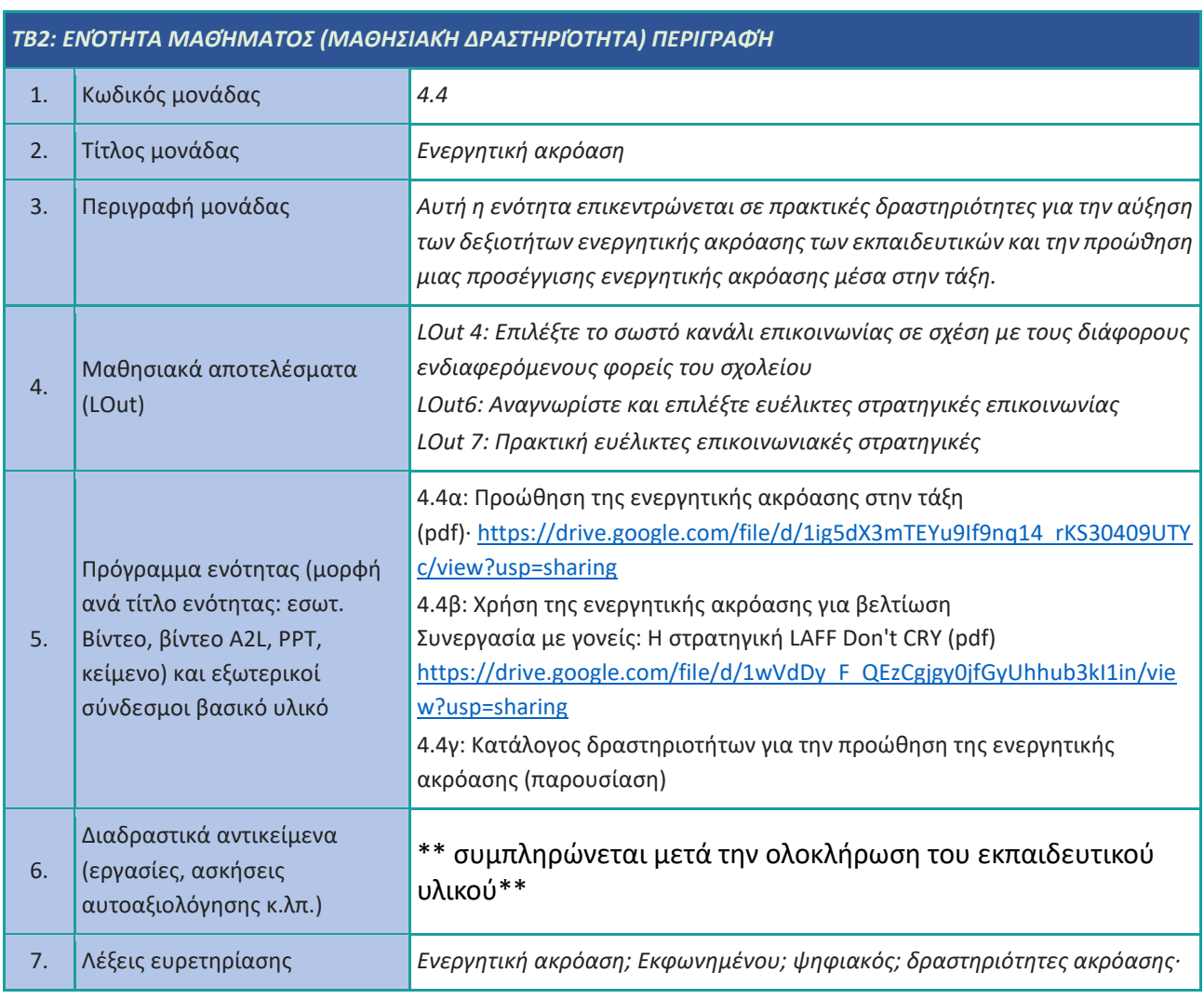

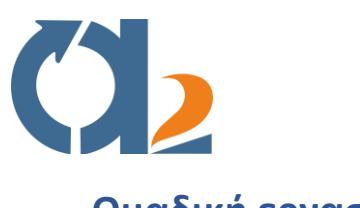

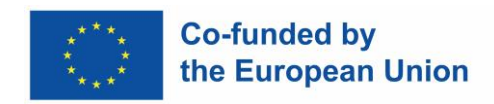

# <span id="page-14-0"></span>**Ομαδική εργασία**

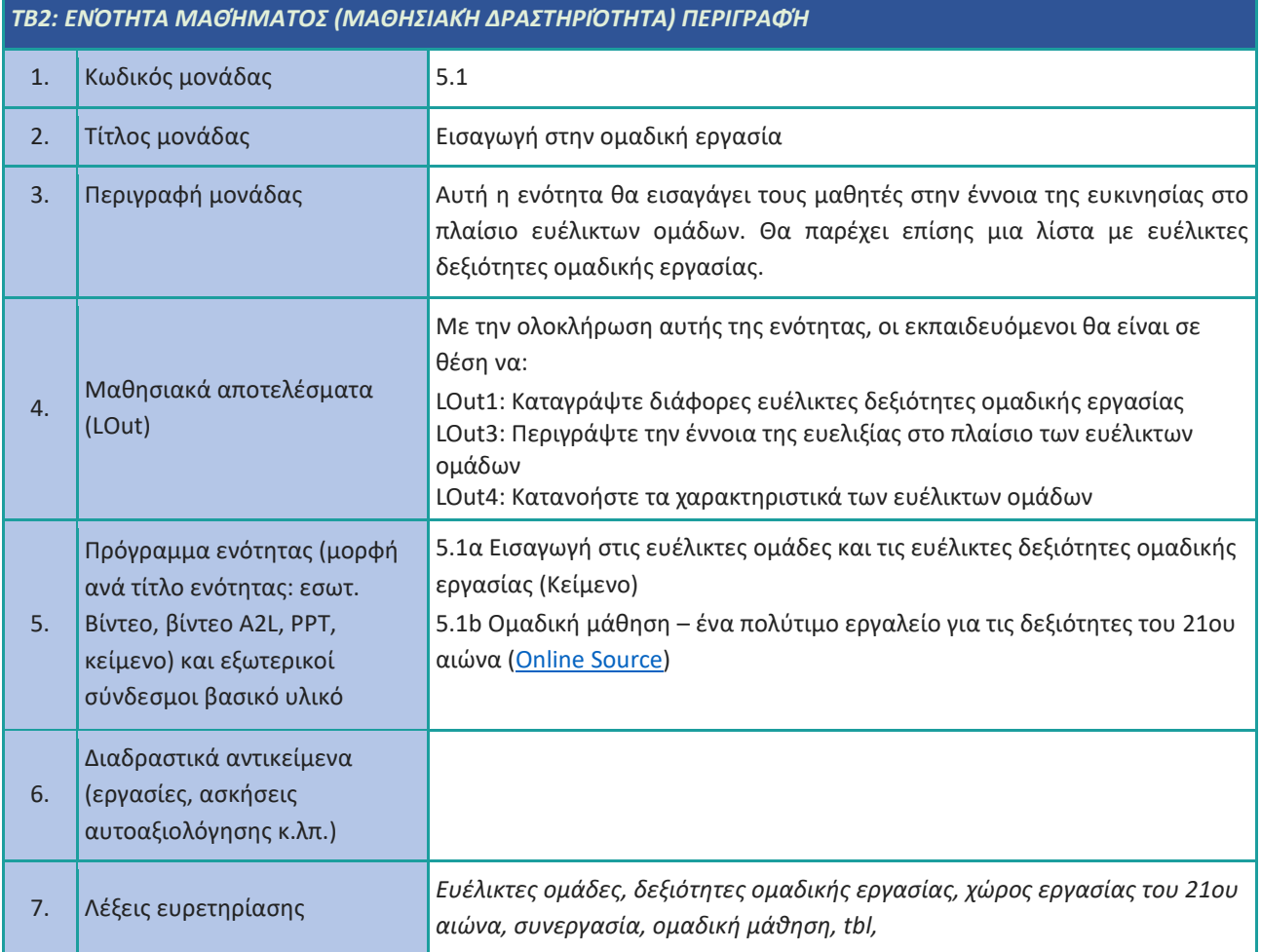

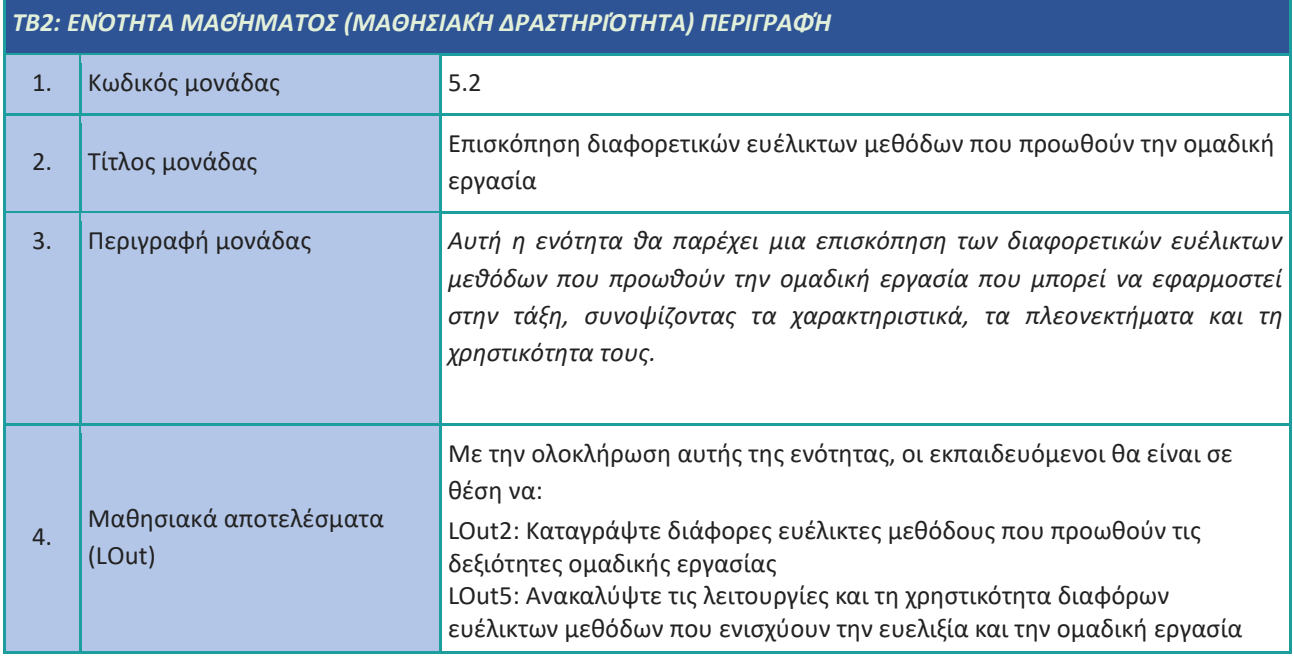

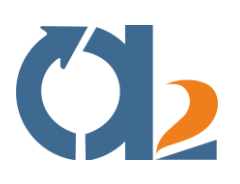

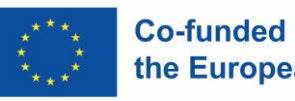

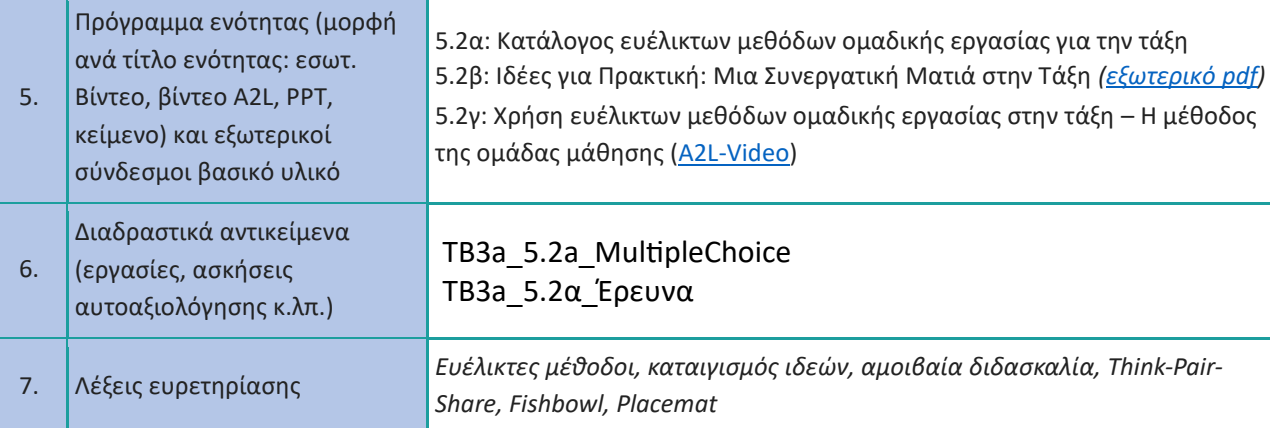

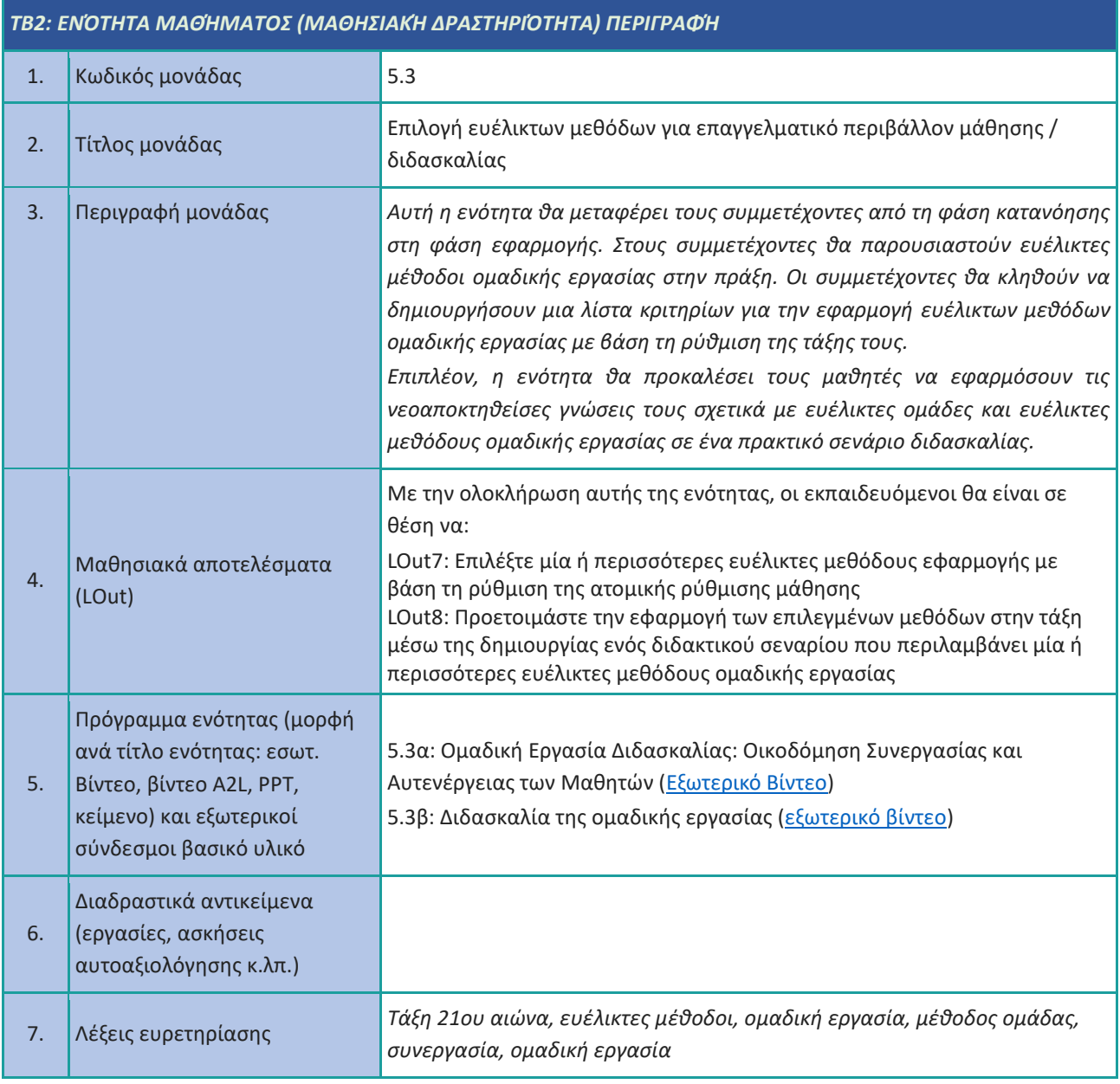

![](_page_16_Picture_0.jpeg)

![](_page_16_Picture_1.jpeg)

### <span id="page-16-0"></span>**Αυτοδιαχειριζόμενες ομάδες**

![](_page_16_Picture_201.jpeg)

![](_page_16_Picture_202.jpeg)

![](_page_17_Picture_0.jpeg)

![](_page_17_Picture_1.jpeg)

![](_page_17_Picture_216.jpeg)

![](_page_17_Picture_217.jpeg)

![](_page_18_Picture_0.jpeg)

![](_page_18_Picture_1.jpeg)

![](_page_18_Picture_76.jpeg)

![](_page_19_Picture_0.jpeg)

![](_page_19_Picture_1.jpeg)

# <span id="page-19-0"></span>**Ευέλικτα αντικείμενα**

![](_page_19_Picture_207.jpeg)

![](_page_19_Picture_208.jpeg)

![](_page_20_Picture_0.jpeg)

![](_page_20_Picture_1.jpeg)

![](_page_20_Picture_96.jpeg)

![](_page_21_Picture_0.jpeg)

![](_page_21_Picture_1.jpeg)

# <span id="page-21-0"></span>**Ευέλικτες τελετές**

![](_page_21_Picture_222.jpeg)

![](_page_21_Picture_223.jpeg)

![](_page_22_Picture_0.jpeg)

![](_page_22_Picture_1.jpeg)

![](_page_22_Picture_105.jpeg)

![](_page_23_Picture_0.jpeg)

![](_page_23_Picture_1.jpeg)

### <span id="page-23-0"></span>**Επιλογή ψηφιακών πόρων**

![](_page_23_Picture_198.jpeg)

![](_page_23_Picture_199.jpeg)

![](_page_24_Picture_0.jpeg)

![](_page_24_Picture_1.jpeg)

![](_page_24_Picture_175.jpeg)

![](_page_24_Picture_176.jpeg)

![](_page_24_Picture_177.jpeg)

![](_page_25_Picture_0.jpeg)

![](_page_25_Picture_1.jpeg)

![](_page_25_Picture_69.jpeg)

![](_page_26_Picture_0.jpeg)

![](_page_26_Picture_1.jpeg)

# <span id="page-26-0"></span>**Δημιουργία και τροποποίηση ψηφιακών πόρων**

![](_page_26_Picture_208.jpeg)

![](_page_26_Picture_209.jpeg)

![](_page_27_Picture_0.jpeg)

![](_page_27_Picture_1.jpeg)

![](_page_27_Picture_109.jpeg)

![](_page_28_Picture_0.jpeg)

![](_page_28_Picture_1.jpeg)

### <span id="page-28-0"></span>**Διαχείριση, προστασία και κοινή χρήση ψηφιακών πόρων**

![](_page_28_Picture_213.jpeg)

![](_page_28_Picture_214.jpeg)

![](_page_29_Picture_0.jpeg)

![](_page_29_Picture_1.jpeg)

![](_page_29_Picture_105.jpeg)

![](_page_30_Picture_0.jpeg)

![](_page_30_Picture_1.jpeg)

### <span id="page-30-0"></span>**Δημιουργικότητα**

![](_page_30_Picture_215.jpeg)

![](_page_30_Picture_216.jpeg)

![](_page_31_Picture_0.jpeg)

![](_page_31_Picture_1.jpeg)

![](_page_31_Picture_220.jpeg)

![](_page_31_Picture_221.jpeg)

![](_page_32_Picture_0.jpeg)

![](_page_32_Picture_1.jpeg)

![](_page_32_Picture_232.jpeg)

![](_page_32_Picture_233.jpeg)

![](_page_33_Picture_0.jpeg)

![](_page_33_Picture_1.jpeg)

![](_page_33_Picture_105.jpeg)

![](_page_34_Picture_0.jpeg)

![](_page_34_Picture_1.jpeg)

### <span id="page-34-0"></span>**Διαχείριση χρόνου**

![](_page_34_Picture_177.jpeg)

![](_page_34_Picture_178.jpeg)

![](_page_35_Picture_0.jpeg)

![](_page_35_Picture_1.jpeg)

#### *TB2: ΕΝΌΤΗΤΑ ΜΑΘΉΜΑΤΟΣ (ΜΑΘΗΣΙΑΚΉ ΔΡΑΣΤΗΡΙΌΤΗΤΑ) ΠΕΡΙΓΡΑΦΉ*

![](_page_35_Picture_200.jpeg)

![](_page_35_Picture_201.jpeg)

![](_page_36_Picture_0.jpeg)

![](_page_36_Picture_1.jpeg)

![](_page_36_Picture_192.jpeg)

![](_page_36_Picture_193.jpeg)

![](_page_36_Picture_194.jpeg)

![](_page_37_Picture_0.jpeg)

![](_page_37_Picture_1.jpeg)

![](_page_37_Picture_43.jpeg)

![](_page_38_Picture_0.jpeg)

![](_page_38_Picture_1.jpeg)

### <span id="page-38-0"></span>**Επίλυση προβλημάτων και λήψη αποφάσεων**

![](_page_38_Picture_194.jpeg)

![](_page_38_Picture_195.jpeg)

![](_page_39_Picture_0.jpeg)

![](_page_39_Picture_1.jpeg)

![](_page_39_Picture_193.jpeg)

![](_page_39_Picture_194.jpeg)

![](_page_39_Picture_195.jpeg)

![](_page_40_Picture_0.jpeg)

![](_page_40_Picture_1.jpeg)

![](_page_40_Picture_213.jpeg)

![](_page_40_Picture_214.jpeg)

![](_page_41_Picture_0.jpeg)

![](_page_41_Picture_1.jpeg)

![](_page_41_Picture_31.jpeg)

![](_page_42_Picture_0.jpeg)

![](_page_42_Picture_1.jpeg)

### <span id="page-42-0"></span>**Ψηφιακή επίλυση προβλημάτων**

![](_page_42_Picture_200.jpeg)

![](_page_42_Picture_201.jpeg)

![](_page_43_Picture_0.jpeg)

![](_page_43_Picture_1.jpeg)

![](_page_43_Picture_177.jpeg)

![](_page_44_Picture_0.jpeg)

![](_page_44_Picture_1.jpeg)

### <span id="page-44-0"></span>**Χειρισμός ασάφειας**

![](_page_44_Picture_193.jpeg)

![](_page_44_Picture_194.jpeg)

![](_page_45_Picture_0.jpeg)

![](_page_45_Picture_1.jpeg)

![](_page_45_Picture_173.jpeg)

٦

![](_page_45_Picture_174.jpeg)

![](_page_46_Picture_0.jpeg)

![](_page_46_Picture_1.jpeg)

### <span id="page-46-0"></span>**Κριτική σκέψη**

![](_page_46_Picture_206.jpeg)

![](_page_46_Picture_207.jpeg)

![](_page_47_Picture_0.jpeg)

![](_page_47_Picture_1.jpeg)

![](_page_47_Picture_179.jpeg)

![](_page_47_Picture_180.jpeg)

![](_page_48_Picture_0.jpeg)

![](_page_48_Picture_1.jpeg)

# <span id="page-48-0"></span>**Επιχειρηματική σκέψη**

![](_page_48_Picture_230.jpeg)

![](_page_48_Picture_231.jpeg)

![](_page_49_Picture_0.jpeg)

![](_page_49_Picture_1.jpeg)

![](_page_49_Picture_231.jpeg)

![](_page_49_Picture_232.jpeg)

![](_page_49_Picture_233.jpeg)

![](_page_50_Picture_0.jpeg)

![](_page_50_Picture_2.jpeg)

![](_page_50_Picture_207.jpeg)

![](_page_51_Picture_0.jpeg)

![](_page_51_Picture_1.jpeg)

# <span id="page-51-0"></span>**Κοινωνικές δεξιότητες**

![](_page_51_Picture_203.jpeg)

#### *TB2: ΕΝΌΤΗΤΑ ΜΑΘΉΜΑΤΟΣ (ΜΑΘΗΣΙΑΚΉ ΔΡΑΣΤΗΡΙΌΤΗΤΑ) ΠΕΡΙΓΡΑΦΉ*

![](_page_51_Picture_204.jpeg)

![](_page_52_Picture_0.jpeg)

![](_page_52_Picture_1.jpeg)

![](_page_52_Picture_150.jpeg)

![](_page_52_Picture_151.jpeg)

![](_page_53_Picture_0.jpeg)

![](_page_53_Picture_1.jpeg)

# <span id="page-53-0"></span>**Ενεργή συμμετοχή των μαθητών**

![](_page_53_Picture_182.jpeg)

![](_page_53_Picture_183.jpeg)

![](_page_54_Picture_0.jpeg)

![](_page_54_Picture_1.jpeg)

![](_page_54_Picture_187.jpeg)

![](_page_54_Picture_188.jpeg)

![](_page_55_Picture_0.jpeg)

![](_page_55_Picture_1.jpeg)

*μαθημάτων*

![](_page_56_Picture_0.jpeg)

![](_page_56_Picture_1.jpeg)

#### <span id="page-56-0"></span>**Δημιουργία ψηφιακού περιεχομένου**

#### *TB2: ΕΝΌΤΗΤΑ ΜΑΘΉΜΑΤΟΣ (ΜΑΘΗΣΙΑΚΉ ΔΡΑΣΤΗΡΙΌΤΗΤΑ) ΠΕΡΙΓΡΑΦΉ*

![](_page_56_Picture_201.jpeg)

![](_page_56_Picture_202.jpeg)

![](_page_57_Picture_0.jpeg)

![](_page_57_Picture_1.jpeg)

![](_page_57_Picture_200.jpeg)

![](_page_57_Picture_201.jpeg)

![](_page_57_Picture_202.jpeg)

#### 58

![](_page_58_Picture_0.jpeg)

![](_page_58_Picture_1.jpeg)

![](_page_58_Picture_52.jpeg)

![](_page_59_Picture_0.jpeg)

![](_page_59_Picture_1.jpeg)

![](_page_59_Picture_2.jpeg)

![](_page_59_Picture_3.jpeg)

![](_page_59_Picture_4.jpeg)

![](_page_59_Picture_5.jpeg)

![](_page_59_Picture_6.jpeg)